# Liste di elementi strutture

#### Obiettivi:

- Esempio da prova d'esame
- Vantaggi da sviluppo per componenti
- *Considerazioni finali su liste e ADT list*

In un file binario **alimenti.bin** sono scritti i valori calorici (per 100 grammi di prodotto) dei prodotti alimentari. Per ciascun prodotto, il file **alimenti.bin** contiene

- il nome del prodotto (stringa di 50 char),
- e il valore dell'energia (intero, in Kilo-calorie).

Ad esempio, per il prodotto cracker si ha:

"cracker" 439

perché i cracker hanno, per 100 grammi di prodotto, 439 kcal.

I prodotti con molte calorie, detti iper-calorici, hanno più di 300 calorie per 100 grammi di prodotto. Ad esempio, il prodotto cracker è iper-calorico.

Si realizzi un programma C, **organizzato in** almeno tre **funzioni**, rispettivamente dedicate a:

•a partire dal file **alimenti.bin**, creare **una lista L** in memoria centrale che contiene i dati dei prodotti iper-calorici, **ordinata in base al nome del prodotto**; la **funzioneA** riceve come parametri:

- il puntatore al file,
- il puntatore a L (inizializzata a NULL nel main ), più eventuali parametri a scelta, e restituisce il puntatore alla

radice della lista L;

- stampare la lista L a video; la **funzioneB** riceve come parametri:
	- il puntatore a L,

più eventuali parametri a scelta, e restituisce void ;

- a partire dalla lista L creata, determinare **il valore medio dell'energia** (tipo float), calcolato come media di quelli degli alimenti nella lista L, stampando tale valore ( float ) su un file di uscita di tipo testo **iper.txt** da consegnare con i codici sorgente; la **funzioneC** riceve come parametri
	- il puntatore al secondo file, aperto nel main
	- il puntatore a L,

più eventuali parametri a scelta, e restituisce void.

# **Cosa cambia?**

# **COMPONENTI (***cerchiati in blu non cambiano***)**

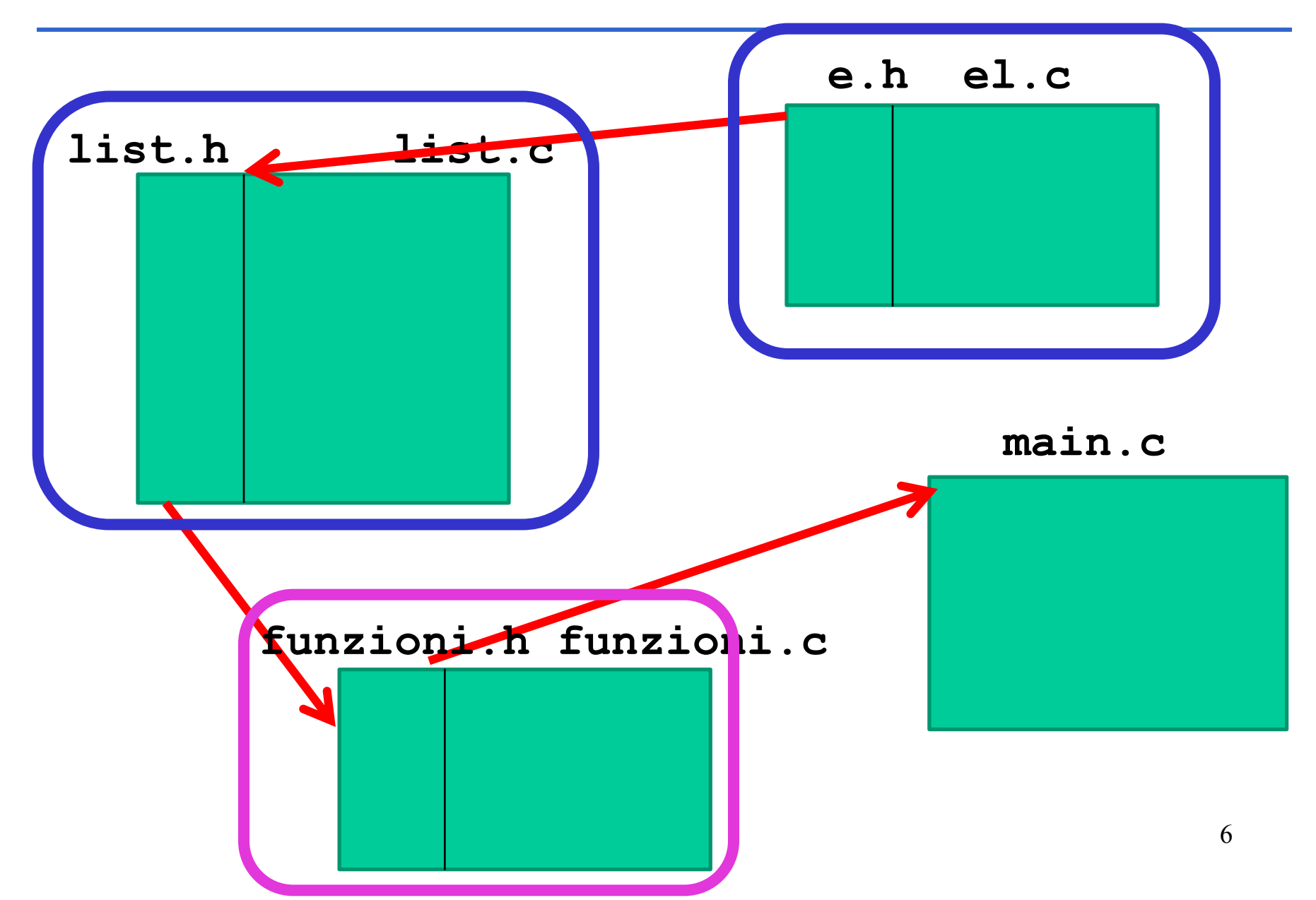

\$ **el.h**

#### #define DIM 50

# typedef struct { char nome[DIM]; int val; } **element**;

int **isLess**(element a, element b); void **printElement**(element x);

#### \$ **el.c**

#include <stdio.h> #include <string.h> #include "el.h"

int **isLess**(element a, element b) { *// return 1 se minore o uguale* if (strcmp(a.nome,b.nome)>0) return 0; else return 1; }

void **printElement**(element x) { printf("%s, %d\n", x.nome, x.val); } <sup>8</sup>

\$ **list.h**

```
#include "el.h"
```
typedef struct list\_element { element value; struct list element \*next; } **item**;

typedef item \***list**;

list **cons**(element el, list l); list **insord**(element el, list l); void **showList**(list l);

#### \$ **list.c**

```
#include <stdlib.h>
#include "list.h"
```
}

```
list cons(element el, list l) {
   list aux = (item*)malloc(sizeof(item));
   aux->value = el;
   aux->next = 1;return aux;
```

```
list insord(element el, list l) {
   if (1 == NULL) return cons(el, 1);else { if (isLess(el, l->value)) 
                  return cons(el, l);
           else {l->next =insord(el,l->next);
                 return l; } }
                                           10
```
#### \$ **list.c**

#include <stdlib.h> #include <string.h> #include "list.h"

list **cons**(element el, list l) { list aux = (item\*)malloc(sizeof(item));  $aux->value = el;$ aux->next =  $1;$ return aux; }

list **insord**(element el, list l) { if  $(1 == NULL)$  return cons $(el, 1);$ else {if (strcmp(el.nome,l->value.nome)<=0) return cons(el, l); else {  $l$ ->next = insord(el,  $l$ ->next); return l; } } 11

}

#### \$ **main.c**

```
#include <stdio.h>
#include <stdlib.h>
#include "funzioni.h"
main() {
    list L = NULL;
    FILE *f, *output;
    f = fopen("alimenti.bin", "rb");if (f == NULL) {
        printf("Non aperto.\n");
        exit(-1);}
    L =funzioneA(f, L);
    fclose(f);
    showlist(L); /* funzioneB */
```
# \$ **main.c (***continua***)**

```
showlist(L); /* funzioneB */
  output = fopen("iper.txt", "wt");
  if (output == NULL) {
      printf("File non creato.\n");
      exit(-1);}
  funzioneC(output, L);
  fclose(output);
```
}

# \$ **funzioni.h e funzioni.c**

#### **/\*funzioni.h \*/**

#include "list.h" list funzioneA(FILE \*f,list L); void funzioneC(FILE \*output,list L);

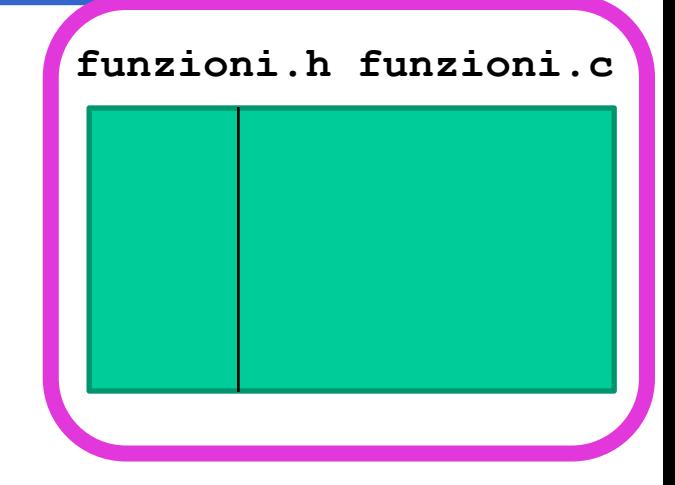

```
/*funzioni.c */
#include <stdio.h>
#include "funzioni.h"
#define IPER 300
```

```
list funzioneA(FILE *f, list L) {
    element el;
    while (fread(&el, sizeof(element), 1, f) > 0) {
        if (el.val > IPER) L = insord(el, L);
    }
    return L;
}
```
# \$ **Domanda c)**

• Scandire in contenuto della lista *L*, scrivendo in uscita sul file di uscita la media delle calorie

La funzione del punto c) riceve il puntatore al file di uscita (preventivamente aperto in scrittura), e la lista (ed eventuali altri parametri a vostra scelta).

Deve scorrere la lista, sommare tutti valori delle calorie, e tenere il conto ...

E' una variante della solita **showList** ... con due conteggi in più (una somma e un conteggio)

# \$ **funzioni.c (***continua***)**

```
void funzioneC(FILE *output, list L) {
   float media=0.0;
   int tot=0;
   while (L != NULL) {
          median = media + L->value.val;tot++; 
          L=L->next;
    }
   fprintf(output,"Media: %f\n",media/tot);
}
```
# **CONSIDERAZIONI (***finali***)**

**Organizzare il codice per componenti ci è, in genere, utile!**

Qualche **funzionalità** può essere **riutilizzata** …

# **CONSIDERAZIONI (***finali***)**

#### **In sede di esame, leggete bene il testo, e comprendete cosa vi viene chiesto**

Pensate se qualche **funzionalità** può essere **riutilizzata** …

Almeno una domanda non standard c'è ... (conteggio, media, selezione di elementi da file o da lista che rispettano una certa proprietà, etc)

```
#include <stdio.h>
#include <string.h>
#include <stdlib.h>
#define DIM 50
#define IPER 300
```

```
typedef struct {
    char nome[DIM];
    int val; } element;
```

```
typedef struct list_element {
    element value;
    struct list element *next;
    } item;
```

```
typedef item *list;
```

```
int isLess(element a, element b) {
// return 1 se minore o uguale
   if (strcmp(a.nome,b.nome)>0) 
                return 0;
    else return 1; }
void printElement(element x) {
    printf("%s, %d\n", x.nome, x.val);
}
list cons(element el, list l) {
    list aux = (item*)malloc(sizeof(item));
    aux->value = el;
    aux->next = 1;
    return aux;
```

```
list funzioneA(FILE *f, list L) {
   element el;
   while (fread(&el, sizeof(element), 1, f) > 0) {
        if (el.val > IPER) L = insord(el, L);
    }
   return L;
}
list insord(element el, list l) {
    if (1 == NULL) return cons(el, 1);else { if (isLess(el, l->value)) 
                      return cons(el, l);
           else {l->next =insord(el,l->next);
                 return l; } }
}
```

```
void funzioneC(FILE *output, list L) {
   float media=0.0;
   int tot=0;
   while (L \t == NULL) {
          media = media + L->value.val);tot++; 
          L=L->next;
    }
   fprintf(output,"Media: %f\n",media/tot);
}
```

```
main() {
    list L = NULL;
    FILE *f, *output;
    f = fopen('alimenti.bin', "rb');if (f == NULL) {
        printf("Non aperto.\n");
        exit(-1);}
    L =funzioneA(f, L);
    fclose(f);
    showlist(L); /* funzioneB */
```

```
showlist(L); /* funzioneB */
  output = fopen("iper.txt", "wt");
  if (output == NULL) {
      printf("File non creato.\n");
      exit(-1);}
  funzioneC(output, L);
  fclose(output);
```
}